# **Color**

*CSC 7443: Scientific Information Visualization BB Karki, LSU*

### **Color Images**

Goal of OpenGL is to draw color pictures on the computer screen

• Window is a rectangular array of pixels

• How to determine the final color of every pixel

### **Color Perception**

- Our eyes see a mixture of photons of different wavelengths as a color
- Visible spectrum:
	- $\triangleright$  Violet (390 nm) to Red (720 nm)
- Cone cells in the retina are excited by photons
	- $\triangleright$  Three types of cone cells respond best to three different wavelengths
		- Red Green Blue
	- $\triangleright$  Other representations: HLS, HSV, CMYK

### **Computer Color**

#### • Follows RGB analogy

Each pixel on the screen emits right amounts of the R, G and B light to appropriately stimulate different types of cones in the eye to display a particular color

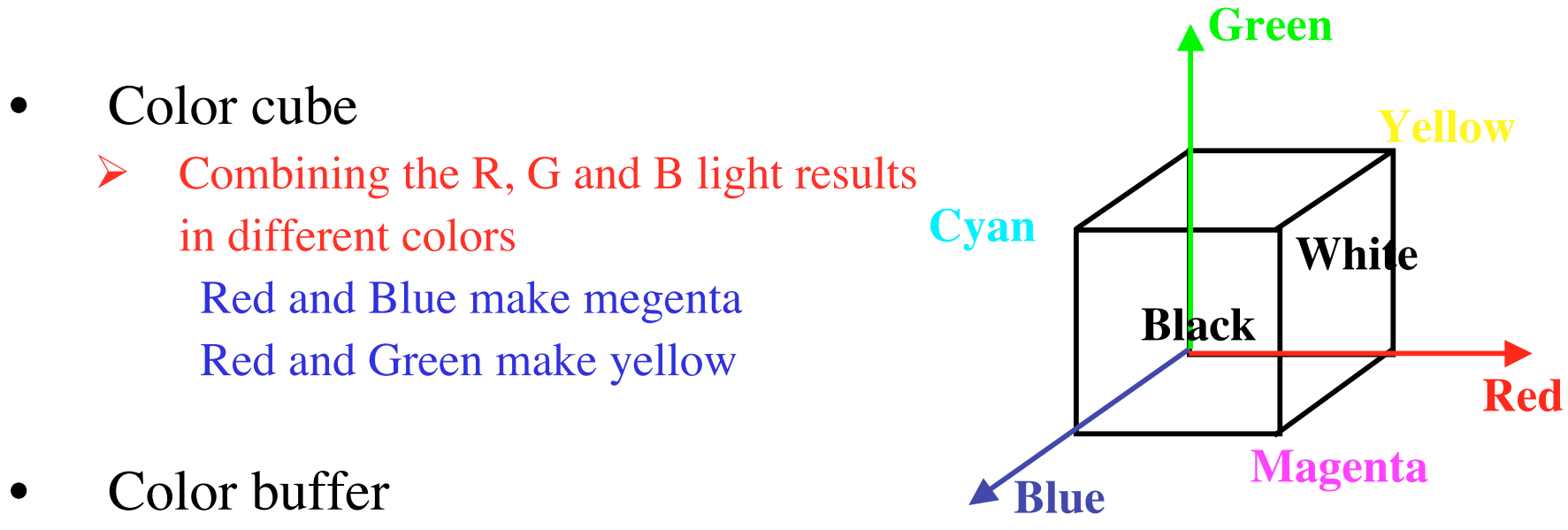

- $\triangleright$  Memory for the color information for pixels
- $\triangleright$  Size of buffer is expressed in bits; an *n* bit buffer could  $2^n$ possible colors for each pixel

*CSC 7443: Scientific Information Visualization BB Karki, LSU*

## **Color Display Mode**

#### • RGBA mode

- $\triangleright$  Red, green, blue and alpha commponets
- $\triangleright$  The R, G and B values can range from 0.0 (none) to 1.0 (full intensity)
- $\triangleright$  A 24-bitplane system provides 8 bits each to R, G and B The values are clamped to  $(0.0, 1.0)$

Each color component range:

 $0/2^{n} = 0.0, 1/2^{n}, 2/2^{n}, \dots \dots \dots, 2^{n}/2^{n} = 1.0$ 

thus displaying up to  $256x256x256 \sim 16.77$  million distinct colors

- Color-Index mode
	- $\triangleright$  Use color map or table
	- $\triangleright$  Stores a single number (index) for each pixel to indicate an entry in a lookup table or color map

## **Specifying Color**

- RGBA mode is preferable over color-index mode
- Each object is drawn using the current color
	- Lighting can change the actual color that will ultimately be shown
- void **glColor4**{b s i f d ub us ui}(*TYPE r, TYPE g, TYPE b, TYPE a*);

void **glColor4**{b s i f d ub us ui}**v**(const*, TYPE \*v*);

- $\triangleright$  Sets the current red, green, blue, and alpha values
- $\triangleright$  Default value of alpha value (a) is 1.0

 $\triangleright$  Several acceptable data types for parameters glColor3f(1.0,0.0,0.0) RED glColor3f(1.0,1.0,0.0) YELLOW glColor3f(1.0,1.0,1.0) WHITE glColor3f(0.0,0.0,0.0) BLACK

*CSC 7443: Scientific Information Visualization BB Karki, LSU*

## **Shading Model**

- void **glShadeModel**(GLenum *mode*)
	- $\triangleright$  Sets the shading model with argument mode taking GL\_FLAT or GL\_SMOOTH
- Flat shading
	- $\triangleright$  The color of one particular vertex defines the color of entire primitive
- Smooth (Gouraud) shading
	- $\triangleright$  The color at each vertex is treated individually, and the colors for the interior of the polygon are interpolated between the vertex colors
	- $\triangleright$  Neighboring pixels have slightly different color